## **Download Photoshop On Macbook For Free ((EXCLUSIVE))**

Installing Adobe Photoshop and then cracking it is easy and simple. The first step is to download and install the Adobe Photoshop software on your computer. Then, you need to locate the installation.exe file and run it. Once the installation is complete, you need to locate the patch file and copy it to your computer. The patch file is usually available online, and it is used to unlock the full version of the software. Once the patch file is copied, you need to run it and then follow the instructions on the screen. Once the patching process is complete, you will have a fully functional version of Adobe Photoshop on your computer. To make sure that the software is running properly, you should check the version number to ensure that the crack was successful. And that's it - you have now successfully installed and cracked Adobe Photoshop!

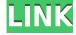

To get to Library, click Library in the panel that appears when you click on the four-up triangle right above the workspace, or use your arrow keys to navigate the icons and double-click to open it. You can save your documents to a Photoshop Cloud Document, which is a way to make the document available when you're offline or on somebody else's computer (if you're working in an app on somebody else's device, for example). Or, you can save your document directly to your hard drive, which is handy if you travel with a laptop and want to work on a picture in the field. Collections are groups of images that can be searched, combined in a mosaic, and applied to other images (think of it like a group of duplicates). And a long-standing feature of Photoshop, Smart Objects, allows you to combine an image or text layer with a selection to make a compound layer that can be edited separately from its original. To use a Smart Object in Photoshop, click it in the Layers panel and it will start flashing. Right-click and select one of the defined actions—like Make Flare—to pull up a dialog where you can make the changes. Right-click to change shape, color, or whatever else. You can add or remove floating layers, and you can change the object's size or location. You can adjust the fill levels, if you're working on a grayscale image. You can also tilt or rotate the image before applying more edits. Smart Objects work just like other objects—chunks of images, canvas, text, moving shapes—so you can add them to one another, delete them, or remove them from a layer. Rearrange and delete them entirely. The idea is to make it easier to make changes to an image, without breaking up the layer.

## Adobe Photoshop 2021 (version 22)With Key Product Key Full Windows 10-11 [32|64bit] 2022

If you don't have photo editing software, you can try these, Adobe Creative Cloud, and then Photoshop. But if you're looking for the most powerful editing software, your best option is Adobe Photoshop. This software has many layouts in which you can feel free to create something new. **What It Does:** In some cases, you may be able to create a layer that will span multiple images. This layer is called a Group Layer. You can then work on the group layer in Photoshop and then save your work to a separate file to share with others. The bottom line is that there is no single best Adobe Photoshop for beginners – it all depends on your individual needs and skill level.

However, all of the options mentioned above are great choices for those just starting out with this powerful software. Now that you've got the basics down, it's time to move on to the next step. In the next section of the tutorial, we'll take a look at the best graphic design software for beginners and how it can help you with your Adobe Photoshop skills.%3C/p%3E If you're just getting started with Photoshop, you may find an all-in-one program like Adobe Lightroom to be a better fit. It's designed specifically to make it easy to work with multiple images, develop a sense of style, and easily share the results with friends and family. **What It Does:** This brush controls the amount of ink that is used to create a cross section or slice of your image layer. The brush can be used on both layers and flattened layers. e3d0a04c9c

## Adobe Photoshop 2021 (version 22) Download free Registration Code With Licence Key [32|64bit] 2022

Thanks to the availability of standalone versions of Photoshop, you can update the app easily on a Macintosh, regardless of the age of your device. Adobe updates its Apps regularly, so keep an eye on your update schedule to stay ahead of the curve. Adobe Photoshop Elements 2023 includes all of the same powerful in-camera photo editing capabilities, media features, and Photoshop-level Layers and Mask functionality as its big brother. The macOS Elements version has been updated to work with the latest operating system and camera releases. Adobe Photoshop provides updated media and navigation for more-interactive web layouts and websites that work with iPhones, Tablets, and many other devices. Improve the way your website works with Adobe on the web. Winner of a 2017 Apple Design Award, Photoshop Focus Lab is built-in to a base version of Photoshop, but provides a separate download for the professional version. Photoshop Focus Lab is a set of tutorials from Adobe learned teacher Mike Jazayeri, better known as "The Mike," that teach 27 skills related to designing in Photoshop. These can be done for all audience levels by following the tutorials. The 170-page guide includes 26 projects, a membership card, an instructional DVD, a short clothing design tutorial, and access to printable, resizable templates. It is a great tool for beginners and intermediate designers alike. The Adobe Photoshop Technical Help Center contains a wealth of information-and answers to all of your Photoshop questions. You can search the content by using the search box, locate pages by using the index area, download the documents, and read the articles, such as "How Do I Resize an Image?" to learn how to accomplish the most common operations.

download fonts for photoshop on ipad download free photoshop on mac how to download adobe photoshop on ipad download photoshop cs6 free on mac can i download photoshop on mac free download photoshop on mac how do i download photoshop on my macbook pro download photoshop on macbook pro can i download photoshop on macbook can't download photoshop on mac

Adobe Photoshop CC 2019 is the latest version that is released with an improved user interface. You can edit the Adobe Photoshop CC 2019 version on a single monitor. The user interface is similar to the previous versions. Photoshop CC version 2019 includes layers, masking, cropping, flattening, and other editing tools. In addition, it includes several commands and basic editing tools that are used by the graphic designers to make images and logos. It is designed to let you work on various types of content such as photos, videos, images, and sketches. The user interface of Adobe Photoshop CC 2019 is intuitive and has a user-friendly environment. With the help of the layers, you can easily adjust the gradient of the photo. Tools like layer styles, styles, and Pattern options can be used for applying shadows, pattern, and texture effects to your photo. You can remove spots, paint, and other effects from the photo. The eraser tool is a part of the Adobe Photoshop CC version 2019. With the quick selection tool, you can select the entire object and deselect parts of it. By selecting the content of the image, it can be removed right away. It is part of the content-aware fill that is helpful in removing unwanted objects, lines, and text from the photo. Adobe Photoshop CC 2019 is noted brand that is released with a set of over 14 tools. It is a raster image editor and allows you to edit, combine, and resize your images. The features are helpful in carrying out a variety of tasks, such as cropping, blurring, adjusting backgrounds, and changing colors. It is a photo editing app that is useful in organizing a multitude of images.

The latest version of the Photoshop, known as CC, was launched for professionals to work with high-quality and high-resolution images, video and other image editing and, in addition to the usual tools and functions, there are new features and special effects. The learning of the digital animation allows anyone to create optimal and unique images in seconds. Photoshop CC includes the following key features, such as:

- Lens Blur
- Burn and Exposure

- Sculpt
- · Smudge and Sketch
- Channels
- Curves
- Hue/Saturation
- Curves
- Masks

The Adobe Photoshop family has many applications. The Photoshop Lightroom's feature set is similar to the one of Photoshop, as for example the adjustment brush and adjustment panels. The Photoshop Elements 8 was developed for easy use and has been geared toward beginners. The Photoshop templates are ideal to use in the computer for creating of 3D editorial. With these Photoshop templates, you can easily make your own personal images. The settings and adjustments are adjustable with exposed presets, which you can print to JPEG or TIFF images. There are also state-of-the-art editing tools, including the live Shapes tool for designers who are looking for additional tools.

To download, click the download button below! In Photoshop, the Lens Blur filter is used to blur the background of your images to remove distractions from the subject from your image. At the same time, these filters can be used for a stylized appearance for your deocvery. First, you need to place the picture in a new file, and then go to Image > Adjustments > Lens Blur, adjust the settings, and then click OK. With great landscape photos, it is best to use the Lens Blur filter.

The Burn function acts as a black frame in a photo, heming the image and leaving only the subject. Exposure is the function of making the darker areas lighter and the lighter areas darker. The same can be achieved by using the adjustment of the Curves tool, which can be found in the image toolbox. With this tool, you can adjust mid-tones through highlight and shadow areas. These adjustments can be done with or without the gradient fill setting.

An example of the above is the Sculpt function, which can combine the image with an existing area or with the default shape, depending on what you want to achieve with the image. With this tool, you can adjust, add and remove the image of the default shape.

Smudge is a tool used to add various sizes of the same color to an image. If you want to manipulate an object on the photo, the Smudge tool can be used.

The basic version of Photoshop is a tutorial resource and the entire suite is designed for working on images. It also offers various kinds of professional image editing templates and simplified design and photography editing.

 $\underline{https://soundcloud.com/nutseamela 1978/youtube-by-click-premium-22124-crack-latest-2020}$ 

https://soundcloud.com/ewuinjaklj/tromexpiver

https://soundcloud.com/toddfapocon1973/upravljanje-marketingom-kotler-pdf-download

https://soundcloud.com/bracicrrashis/unmanwollgu

https://soundcloud.com/schernemuchdown1983/sugar-bytes-transvst

 $\underline{https://soundcloud.com/razabaryobi7/drivers-do-notebook-itautec-w7655-para-windows-xp-32bits-free-download}\\$ 

https://soundcloud.com/nutseamela1978/baixar-modelo-de-rifas-no-word

https://soundcloud.com/sarbaznry1/download-atapwd-12-hard-disk-password-utility

 $\frac{https://soundcloud.com/schernemuchdown 1983/office-access-2003-pro-portable-sp2-the 11 thm tndiv-rare}{ar}$ 

In a powerful collaboration, Photoshop now works seamlessly with Google Drawings to pull together content and scale to any size from a mobile device. Google Drawings are served through scalable vector graphics (SVGs), the most widely adopted compatible content format in web design. Using metadata, Adobe avoids headaches with

style sheets and everything works across a variety of displays, including smartphones, tablets, desktop monitors, and any big screen format. LAS VEGAS--(BUSINESS WIRE)-- Adobe today announced updates to Photoshop that enable and accelerate more creative collaboration and the ability to bring content, images, and visual effects into the browser, while still staying in Photoshop. A virtual composite feature saves creative moments on a host of platforms, including desktops, laptops, tablets and other mobile devices. New automation and workflow features make it easier to work with digital content. Adobe Photoshop: A Complete Course and Compendium of Features is your guide to creating, editing, and enhancing images and designs in Adobe Photoshop. Whether you're a total newbie or an experienced professional, Photoshop is the tool for you—and this book will teach you what you need to know. It's more likely that if you're planning to switch over to the web version of Photoshop CC, you'll probably have an account on Adobe's Creative Cloud. If you're unsure which plan you should go for, head over to your Adobe Creative Cloud page, or type 1 into the search bar to find the plan you're most likely to need.

Elements provides a range of editing and image management technology, which are very good. Unfortunately, you have to pay the price of the software to use them. The Elements suite comes in three tiers: \$99 for the basic version, \$199 for standard (\$499) and \$399 for expert (\$999) settings. These prices reflect advanced tools and features that are worth paying for. Image Assembly, used to insert images. This tool provides you to add image layers or files together. With image assembly, you can adjust the size, add transparency, or even apply a filter. Multiple elements can be merged together as a whole. Images that have been inserted using this tool work similarly to any other object or shape. Layer styles, an addition in Photoshop CS2, is used to control the appearance of the layer. Layer styles include shadows, strokes, fills, spots, and distortions. Using layer styles, you can change the look of the objects that you created. Layer styles can be graphic or text. With the help of layer styles, you can apply any grid or quickly create geometrical forms. Layers can be grouped into collections to merge a group of objects. Layer styles make large changes to objects and aren't as efficient as group or merge objects. Gradient paths, used to draw and fill shapes. From reduced to huge, from linear to radial, from simple to complex, from straight to wavy, from flat to curved, etc. Gradients are the favorite way of designers in implementing custom effects in order to change the entire look of an object as well as make it more appealing. Gradients can be changed at any angle with the help of freeform or bezier tools. Designers can also change the path attributes by selecting the four stops in the gradient.